# The nag package<sup>\*</sup>

## Ulrich Michael Schwarz†

## July 8, 2006

#### **Abstract**

Old habits die hard. All the same, there are commands, classes and packages which are outdated and superseded. nag provides routines to warn the user about the use of those. As an example, we provide an extension that detects many of the "sins" described in l2tabu.

## **Contents**

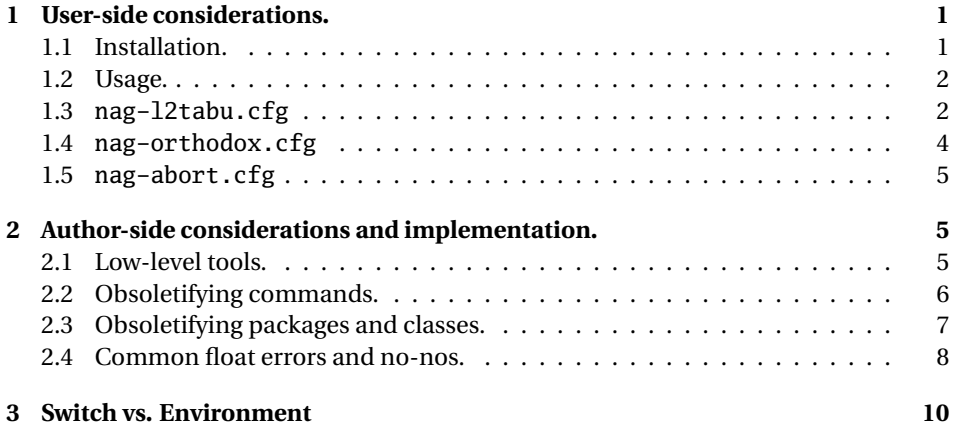

## **1 User-side considerations.**

#### **1.1 Installation.**

Process nag.ins with LATEX to obtain some files: nag.sty and nag-12tabu.cfg et al. must go to a place where  $E$ F<sub>F</sub>X will find them, like the local TEXMF tree. (If all else fails and you need it to work *right now*, having them in the same directory as the LATEX file you want to use them on may work under many circumstances.) You can, as

<sup>∗</sup>This document corresponds to nag 1.1, dated 2004/01/30.

<sup>†</sup>ulmi@users.sarovar.org

usual, run LATEX on nag.dtx to obtain this documentation, including the implemenation docs. (This is recommended if you plan to extend nag to handle your own packages.) nagdemo.tex is a horrible document that will show you many of the warnings that nag can generate.

#### **1.2 Usage.**

Add the following to the beginning your main document (Comments and \listfiles can be safely left before it, though):

```
\RequirePackage[l2tabu, orthodox]{nag}
```
This will check for many common mistakes, and give some hints on what to use instead. However, you should always refer to l2tabu for a more detailed explanation of the whats and whys: it gives more information than can be possibly pressed into two lines of error message. Orthodox checks for pitfalls that are not technically incorrect. If you know what you're doing, omit orthodox.

#### **1.3 nag-l2tabu.cfg**

In a nutshell, nag-l2tabu.cfg detects the following:

- Usage of the 2.09-style font commands \it, \bf, \rm, \sc, \sl, \tt and \cal.
- Usage of \centerline.
- Usage of the outdated packages epsfig, psfig, epsf, doublespace, fancyheadings, scrpage, umlaut, isolatin, isolatin1, t1enc, caption2, psfonts, mathptm, times, palatino, mathpple, euler and utopia, and of the outdated class scrlttr.
- Figures and tables without caption (this is not technically in l2tabu, but the people who have floats without captions tend to ask "Why is  $\mathbb{E} \mathbb{E} \mathbb{E} \mathbb{E} \mathbb{E} \mathbb{E} \mathbb{E} \mathbb{E} \mathbb{E} \mathbb{E} \mathbb{E} \mathbb{E} \mathbb{E} \mathbb{E} \mathbb{E} \mathbb{E} \mathbb{E} \mathbb{E} \mathbb{E} \mathbb{E} \mathbb{E} \mathbb{E} \mathbb{E} \mathbb{E} \mathbb{E} \mathbb{E} \mathbb{E} \math$ tures away from where I put them?"), labels within floats that do not reference the caption, and usage of the center environment within floats.

It is beyond the possibilities of this package to detect things like use of TFX assignment syntax, or direct change of paper parameters, or reliable detection of user-issued \sloppy. Outdated maths environments are not treated because those can already be handled by Harald Harders' onlyamsmath.

Be warned, hence, that this package will possibly balk at legitimate use, and not find illegitimate use in all cases. It is a tool, not a replacement for study of l2tabu.

```
1 〈∗l2tabunag〉
2 \ProvidesFile{nag-l2tabu.cfg}
3 [2006/04/19 v1.8 l2tabu rules for nag.sty (ulmi)]
4 %%
5 %% The sins.
6 %%
7 %% Section numbers refer to l2tabuen 1.7 revised/enlarged dated 2004OCT24
8 %% \S 1.1
```

```
9 \ObsoletePackage{a4wide}{the \lq a4paper\rq\space class option}
10 \ObsoletePackage{a4}{the \lq a4paper\rq\space class option}
11%% \S 1.2--1.5 cannot reasonably be checked programmatically
12 %% \S 1.6 is handled by H.Harders' onlyamsmath package
13%% \S 1.7 cannot reasonably be checked programmatically
14%% \S 1.8 \sloppy is called by parbox, among others, and would
15 %% give many spurious warnings.
16 %% \S 2.1.1
17 \ObsoleteCS[an old LaTeX 2.09 command]{bf}
18 {\protect\bfseries\space or \protect\textbf}
19 \ObsoleteCS[an old LaTeX 2.09 command]{it}
20 {\protect\itshape\space or \protect\textit}
21 \ObsoleteCS[an old LaTeX 2.09 command]{rm}
22 {\protect\rmfamily\space or \protect\textrm}
23 \ObsoleteCS[an old LaTeX 2.09 command]{sc}
24 {\protect\scshape\space or \protect\textsc}
25 \ObsoleteCS[an old LaTeX 2.09 command]{sf}
26 {\protect\sffamily\space or \protect\textsf}
27 \ObsoleteCS[an old LaTeX 2.09 command]{sl}
28 {\protect\slshape\space or \protect\textsl}
29 \ObsoleteCS[an old LaTeX 2.09 command]{tt}
30 {\protect\ttfamily\space or \protect\texttt}
31 \ObsoleteCS[an old LaTeX 2.09 command]{cal}
32 {\protect\mathcal}% Hmm, this is not in l2tabu?
33 %% \S 2.1.2
34 %% Gone with 1.8 because this never worked for the kernel \frac anyway.
35 %% \ObsoleteCS[TeX]{over}{\protect\frac}
36 %% \ObsoleteCS[TeX]{choose}{\protect\frac\space or amsmath's \protect\binom}
37 %% \S 2.1.3
38 \ObsoleteCS[TeX]{centerline}{\protect\centering\space or center environment}
39 %% \S 2.2.1
40 \ObsoleteClass{scrlettr}{the scrlttr2 package}
41 %% \S 2.2.2
42 \ObsoletePackage{epsf}{the graphicx package}
43 \ObsoletePackage{psfig}{the graphicx package}
44 \ObsoletePackage[deprecated]{epsfig}{the graphicx package directly}
45 %% \S 2.2.3
46 \ObsoletePackage{doublespace}{the setspace package}
47 %% \S 2.2.4
48 \ObsoletePackage{fancyheadings}{the fancyhdr or scrpage2 packages}
49 \ObsoletePackage{scrpage}{the scrpage2 package}
50 %% \S 2.2.5
51 \ObsoletePackage{isolatin}{the inputenc package with option latin1}
52 \ObsoletePackage{umlaut}{the inputenc package with suitable option
53 (latin1, utf8 ...)}
54 \ObsoletePackage{isolatin1}{the inputenc package with option latin1}
55 %% \S 2.2.6
56 \ObsoletePackage{t1enc}{the fontenc package with option T1}
57 %% \S 2.2.7 we don't check for bst yet.
58 %% (This is in l2tabu 1.8)
```

```
59 \ObsoletePackage{caption2}{the caption package v3.0 or later}
60 %% \S 2.3.1-3
61 \ObsoletePackage{times}
62 {the mathptmx, helvet (option scaled=.9), courier packages}
63 \ObsoletePackage{pslatex}
64 {the mathptmx, helvet (option scaled=.9), courier packages}
65 \ObsoletePackage{mathptm}
66 {the mathptmx package}
67 %% \S 2.3.4-5
68 \ObsoletePackage{palatino}
69 {the mathpazo, helvet (option scaled=.95), courier packages}
70 \ObsoletePackage{mathpple}{the mathpazo package}
71 %% \S 2.3.6 can't be checked
72 %% \S 2.3.7
73 \ObsoletePackage{euler}{the eulervm package}
74 \ObsoletePackage{utopia}{the fourier package}
75 %% \S 3.1
76 \g@addto@macro\nag@floats{,figure,table}%
77 %% \S 3.2
78 \NotAnEnvironment{appendix}%
79 %% In the same vein:
80 \@for\sectioning:=frontmatter,mainmatter,backmatter\do{%
81 \expandafter\NotAnEnvironment\expandafter{\sectioning}%
82 }
83%% \S 3.3 handled by onlyamsmath.
84\% \S 3.4 -- nothing to be done --
85 〈/l2tabunag〉
```
### **1.4 nag-orthodox.cfg**

nag-orthodox.cfg warns about usage that is not technically incorrect, but will mostly do things an unwary user may not expect. This includes in particular the usage of font size and style switches as environments (line spacing will be off if the environment does not contain a trailing \par, spurious spaces might occur since the switches don't \ignorespaces), and, conversely, the usage of center etc. environments as unclosed switches. (Detection of the latter might still be somewhat brittle.)

```
86 〈∗orthodoxnag〉
87 \ProvidesFile{nag-orthodox.cfg}
88 [2006/04/19 v1.8 strict rules for nag.sty (ulmi)]
89\@for\fontcmd:=tiny,small,footnotesize,normalsize,large,Large,%
90 LARGE, huge, Huge\do{%
91 \expandafter\NotAnEnvironment\expandafter{\fontcmd}%
92 }%
93 \@for\fontcmd:=sffamily,rmfamily,ttfamily,%
94 bfseries,mdseries,scshape,%
95 itshape,upshape\do{%
96 \expandafter\NotAnEnvironment\expandafter{\fontcmd}%
97 }%
98 \@for\justsw:=centering,raggedleft,raggedright,%
```

```
99 RaggedLeft,RaggedRight\do{%
100 \expandafter\NotAnEnvironment\expandafter{\justsw}%
101 }
102 \@for\justenv:=center,flushleft,flushright\do{%
103 \expandafter\NotASwitch\expandafter{\justenv}%
104 }
105 〈/orthodoxnag〉
```
## **1.5 nag-abort.cfg**

Requesting this nag file will turn all complaints into errors.

```
106 〈∗abortnag〉
107 \ProvidesFile{nag-abort.cfg}
108 [2005/05/08 v0.1 treat complaints as errors (ulmi)]
109 \renewcommand\nag@warn[1]{%
110 \addtocounter{nag@sins}{1}%
111 \PackageError{nag}{#1}{#1}%
112 }
113 \renewcommand\nag@warnNoLine[1]{%
114 \addtocounter{nag@sins}{1}%
115 \PackageError{nag}{#1}{#1}%
116 }
117 (/abortnag)
<*nag>
```
## **2 Author-side considerations and implementation.**

If you are a package or class author and want to extend the range of nag (or prevent nag from criticizing your macros), please see the description below, in sections 2.2 and following. It is probably wise to group new rules in a seperate nag file: users can request nag files by passing their name as a package parameter, as shown above for the example of l2tabu.

#### **2.1 Low-level tools.**

Identify ourselves.

```
118 \NeedsTeXFormat{LaTeX2e}
119 \ProvidesPackage{nag}[2006/07/08 0.5 warning about old commands (ulmi)]
120 \let\@xa\expandafter
121 \let\@nx\noexpand
```
First of all, two counters we need. The first is used to generate running numbers for replacement macros, the latter is stepped for each complaint we have, so that the user gets a frighteningly high number, showing how sinful he or she is.

```
122 \newcounter{nag@c}
```
123 \newcounter{nag@sins}

```
\〈cs〉.
              In reality, we do call indirection: save old macro away, redefine macro to do the
           something, call old macro. (With thanks to Juergen Goebel, Heiko Oberdiek and Rolf
           Niepraschk (savesym))
           124 \newcommand\nag@prepend[2]{%
           125 \@xa\let
           126 \csname nag@@#1@\thenag@c\@xa\endcsname
           127 \csname #1\endcsname
           128 \@xa\nag@pr@p@nd\csname #1\@xa\endcsname
           129 \csname nag@@#1@\thenag@c\endcsname{#2}%
           130 \stepcounter{nag@c}%
           131 }
           132 \newcommand\nag@pr@p@nd[3]{%
           133 \def#1{#3#2}%
           134 }
\nag@warn All complaints to the user run through one of these two macros, with or without source
           line.
           135 \newcommand\nag@warn{%
           136 \addtocounter{nag@sins}{1}%
           137 \PackageWarning{nag}%
```
\nag@prepend \nag@prepend{〈*cs*〉}{〈*something*〉}: Prepend 〈*something*〉 to the macro definition of

```
138 }
139 \newcommand\nag@warnNoLine{%
140 \addtocounter{nag@sins}{1}%
141 \PackageWarningNoLine{nag}%
142 }
```
#### **2.2 Obsoletifying commands.**

(No, I do not think that is a proper word either.)

```
\ObsoleteCS Usage: \ObsoleteCS[〈reason〉]{〈CS〉}{〈suggestions〉} Mark \〈CS〉 as obsolete. 〈reason〉
             defaults to obsolete. When the macro is used anyway, the following warning is logged:
             Command \〈CS〉 is 〈reason〉. Use 〈suggestions〉 instead.
             143 \newcommand\ObsoleteCS[3][obsolete]{%
             144 \AtBeginDocument{%
             145 \nag@prepend{#2}{%
             146 \nag@warn{%
             147 Command \@backslashchar#2 is #1.
             148 \MessageBreak
             149 Use #3 instead}%
             150 }%
             151 }%
             152 }
```
#### **2.3 Obsoletifying packages and classes.**

Checking for packages and classes is done by looking for ver@foo.sty, which holds the version information that is also displayed by \listfiles. This means that we're out of luck if fontenc ever becomes obsolete, because that won't be detected.

First, define a macro to check if a control sequence is defined. Unlike  $\Diamond$  if undefined, this will not define the control sequence to \relax, but the arguments will be executed in a group. For our purposes, this doesn't matter, because we only give a warning (and \addtocounter already is \global).

```
153 \newcommand\nag@ifcsname[3]{%
154 \begingroup\@ifundefined{#1}{#3}{#2}\endgroup
155 }
```
Just because we can, use  $\epsilon$ TEX' \ifcsname if we can. This bootstrapping gives me a big grin... Note we add an extra group for compatibility with the non- $\epsilon$  case.

```
156 \nag@ifcsname{ifcsname}{%
                  157 \renewcommand*\nag@ifcsname[3]{%
                  158 \begingroup
                  159 \ifcsname #1\endcsname
                  160 % It still might be relax from some other test. Thanks to J\"org
                  161 % Sommer for finding this bug.
                  162 \@ifundefined{#1}{#3}{#2}%
                  163 \else #3\fi
                  164 \endgroup
                  165 }%
                  This way of escaping the grouping gives me an even bigger grin.
                  166 \global\let\nag@ifcsname\nag@ifcsname
                  167 }{}
\ObsoletePackage Usage: \ObsoletePackage[〈reason〉]{〈package〉}{〈 alternative〉}. Mark 〈package〉 as
                  obsolete. 〈reason〉 defaults to obsolete. If the 〈package〉 is used anyway, at the end of
                  the compilation, the following warning will be displayed:
                  Package 〈package〉 is 〈reason〉. Use 〈alternative〉 instead.
                  168 \newcommand\ObsoletePackage[3][obsolete]{%
                  169 \AtEndDocument{%
                  170% |\@clsextension| is onlypreamble, for some reason.
                  171 \nag@ifcsname{ver@#2.sty}{%
                  172 \nag@warnNoLine{%
                  173 Package #2 is #1.\MessageBreak
                  174 Use #3 instead}%
                  175 }{}%
                  176 }%
                  177 }
 \ObsoleteClass Usage: \ObsoleteClass[〈reason〉]{〈class〉}{〈 alternative〉}. Mark 〈class〉 as obsolete.
                  〈reason〉 defaults to obsolete. If the 〈class〉 is used anyway, at the end of the compila-
                  tion, the following warning will be displayed:
```
Class 〈*class*〉 is 〈*reason*〉. Use 〈*alternative*〉 instead.

```
178 \newcommand\ObsoleteClass[3][obsolete]{%
179 \AtEndDocument{%
180% |\@clsextension| is onlypreamble, for some reason.
181 \nag@ifcsname{ver@#2.cls}{%
182 \nag@warnNoLine{%
183 Class #2 is #1.\MessageBreak
184 Use #3 instead}%
185 }{}%
186 }%
187 }
```
### **2.4 Common float errors and no-nos.**

We do the following:

- check for presence of a caption
- check for absence of the center environment
- check that a label comes only after a caption

First of all, we define two ifs to memorize whether we have a label and/or a caption in the float already. Package writers may want to set these manually behind nag's back. In this way, they can suppress possible warnings if they know what they're doing – we only check at the end of the float environment, which gives them plenty of time to call \csname nag@haslabeltrue\endcsname et al. (Thanks to Markus Kohm for pointing out this need.)

```
188 \newif\ifnag@haslabel
189 \newif\ifnag@hascaption
```
Now, to the work proper: first, add the endcenter check, then, prepare to set up the caption/label checks locally to the floats, and finally, add the code that generates the warning.

```
190 \newcommand\nag@hackfloat[1]{%
191 \nag@prepend{#1}{%
192 \nag@prepend{endcenter}{%
193 \nag@warn%
194 {\lq center\rq\space environment in #1.\MessageBreak
195 Maybe you want \protect\centering\space instead}
196 }%
197 }
198 \nag@prepend{#1}{%
```
Add checks to all macros named by \nag@labels and \nag@captions, respectively. The hascounter etc. information is now global. I don't think those should be hidden by groups. In particular, a center or minipage environment would hide the caption inside from a label outside. Well, maybe I should do it the way the kernel does, which means a label is just as local as \refstepcounter's \@currentlabel information. I think we can leave captions global.

*Note:* we cannot exchange the order of the for loops here: if a cs generates both a label and a caption, it shouldn't get complained about.

```
199 \@for\labelprovider:=\nag@labels\do{%
200 \nag@prepend{\labelprovider}%
201 {\nag@captioncheck\nag@haslabeltrue}
202 }%
203 \@for\captionprovider:=\nag@captions\do{%
204 \nag@prepend{\captionprovider}{\global\nag@hascaptiontrue}%
205 }%
206 \global\nag@haslabelfalse\global\nag@hascaptionfalse
207 }%
208 \nag@prepend{end#1}{%
209 \ifnag@hascaption\relax\else
210 \nag@warn%
211 {#1 with no \protect\caption}%
212 \forallfi
213 }%
214 }
215 \newcommand\nag@captioncheck{%
216 \ifnag@hascaption\else
217 \nag@warn{\protect\label\space in float, but not after
218 \protect\caption}%
219 \fi
220 }
```
Define the lists of commands that are floats, generate labels, and generate captions, respectively. We don't start with defined floats (that is for l2tabu.obs to set up), but keep the list non-empty, so that we can always add to it with \g@addto@macro{〈*list*〉}{,〈*things*〉}.

```
221 \def\nag@floats{nag@dummy}
222 \def\nag@labels{label}
223 %% The latter two are used by KOMA-Script.
224 \def\nag@captions{caption,captionabove,captionbelow}
   We call the above for each float environment named via \nag@floats:
225 \newcommand\nag@floatsetup{%
226 \@for\flo:=\nag@floats\do{%
227 \@xa\nag@hackfloat\@xa{\flo}%
```

```
228 }%
229 }
```
but only after all other packages get their chance to add to the list:

```
230 \AtBeginDocument{%
231 \nag@floatsetup
```
}

At the very end, we will display a running total of complaints. This feature was more-or-less suggested by David Kastrup.

\AtBeginDocument{%

```
234 \AtEndDocument{%
```
- \ifnum\value{nag@sins}>0%
- \PackageWarningNoLine{nag}{\arabic{nag@sins} complaints

```
237 in total}%
238 \else
239 \typeout{No complaints by nag.}%
240 \forallfi
241 }%
242 }
```
## **3 Switch vs. Environment**

People often use switches as environments and vice versa. This is dangerous in because it tends to *almost* work. (Consider font size commands in particular, but also \centering vs. center environment.) As usual, "it's not an error if you know what you're doing". In particular, it is perfectly valied code to use the \foo...\endfoo syntax. So, \NotASwitch needs to trace the calls to \foo and see if they match with corresponding \endfoos with its own stack. This might still be brittle. Fortunately, it is currently only needed for nag-orthodox, where it checks for the justification environments.

First of all, a helper macro we hinge upon:

```
243 \newcommand\nag@ifCurrentEnvironment[3]{%
                  244 \bgroup
                  245 \def\tmp@a{#1}%
                  246 \ifx\@currenvir\tmp@a
                  247 #2%
                  248 \else
                  249 #3%
                  250 \setminus fi251 \egroup
                  252 }
                  And now, the two variations there are:
\NotAnEnvironment Usage:\NotAnEnvironment{〈command〉} Issue an error if the user calls \begin{command}
                  and not \command directly.
                  253 \newcommand\NotAnEnvironment[1]{%
                  254 \AtBeginDocument{%
                 255 \nag@prepend{#1}{%
                  256 \nag@ifCurrentEnvironment{#1}{%
                  257 \nag@warn{%
                  258 There is no environment ''#1''.\MessageBreak
                  259 Maybe you want a grouped \@backslashchar#1
                  260 }%
                  261 }{% OK case.
                  262 }%
                  263 }%
                  264 }%
                  265 }
```
\NotASwitch is a bit more involved:

```
\NotASwitch Usage:\NotASwitch{〈command〉} Issue an error if the user calls \command and not
             \begin{command} and mis-nests calls or doesn't call \endcommand at all.
```

```
266 % we need to maintain a stack of environments that are used in the
267% \foo...\endfoo way.
268\newcommand\nag@envstack{\relax}
269
270 \newcommand\nag@beginenv[1]{%
271 % push a begin-entry onto the stack. Form is
272 % |{\foo{lineno}}| for environment foo.
273 \xdef\nag@envstack{%
274 \@nx{%
275 \@xa\@nx\csname #1\endcsname
276 \@nx{\the\inputlineno\@nx}%
277 \@nx}%
278 \@xa\@nx\nag@envstack
279 }%
280 }
281 \newcommand\nag@endenv[1]{%
282 % extract the first entry.
283 \@xa\nag@end@nv\nag@envstack\@nil #1\@nil
284 }
285
286 \def\nag@end@nv#1#2\@nil #3\@nil{%
287 \def\tmp@a{#1}%
288 \def\tmp@b{\relax}%
289 \ifx\tmp@a\tmp@b
290 % This was the end-of-stack flag.
291 \nag@warn{''\@backslashchar end#3'' without matching
292 ''\@backslashchar #3''}
293 \else
294 % We may assume this is a proper entry. See if the begin-token on
295 % the stack matches what |\nag@endenv| was passed.
296 \@xa\ifx\csname #3\@xa\endcsname\@firstoftwo #1%
297 %OK case, just pop the entry.
298 \gdef\nag@envstack{#2}%
299 \else
300 % error case
301 \nag@warn{%
302 You cannot close ''\@xa\string\@firstoftwo #1'' on line
303 \@secondoftwo #1 with ''\@backslashchar end#3''%
304 }%
305 % leave it on the stack. Some case of misnesting will always cause
306 % horrible amounts of follow-up errors. Also, scare them!
307 \quad \text{If}308 \fi
309 }
At the end, we complain about all the entries that are still on the stack.
310 \AtEndDocument{%
```

```
311 \@xa\@tfor\@xa\looseends\@xa:\@xa=\nag@envstack\do{%
```

```
312 \@xa\ifx\looseends\relax\else
313 \nag@warnNoLine{Unmatched
314 ''\@xa\@xa\@xa\string\@xa\@firstoftwo\looseends''
315 command on line
316 \@xa\@xa\@xa\string\@xa\@secondoftwo\looseends%
317 }%
318 \fi
319 }%
320 }
```
Now, the user-side command is easy.

```
321 \newcommand\NotASwitch[1]{%
322 \AtBeginDocument{%
323 \nag@prepend{#1}{%
324 \nag@beginenv{#1}%
325 }%
326 \nag@prepend{end#1}{%
327 \nag@endenv{#1}%
328 }%
329 }%
330 }
```
Finally, we deal with package options. This is simple: just try to input appropriate nag files.

```
331 \DeclareOption*{%
332 \InputIfFileExists{nag-\CurrentOption.cfg}{%
333 \PackageInfo{nag}{%
334 Loaded nag-\CurrentOption.cfg
335 }
336 }{%
337 \InputIfFileExists{\CurrentOption.nag}{%
338 \PackageWarningNoLine{nag}{%
339 Loaded old-style config file \CurrentOption.nag.\MessageBreak
340 Consider renaming the file to nag-\CurrentOption.cfg
341 }%
342 }{%
343 \PackageWarningNoLine{nag}{Required ruleset
344 \CurrentOption, and it wasn't there}
345 }%
346 }
347 }
348 \ProcessOptions*
</nag>
```
## **Index**

Numbers written in italic refer to the page where the corresponding entry is described; numbers underlined refer to the code line of the definition; numbers in roman refer to the code lines where the entry is used.

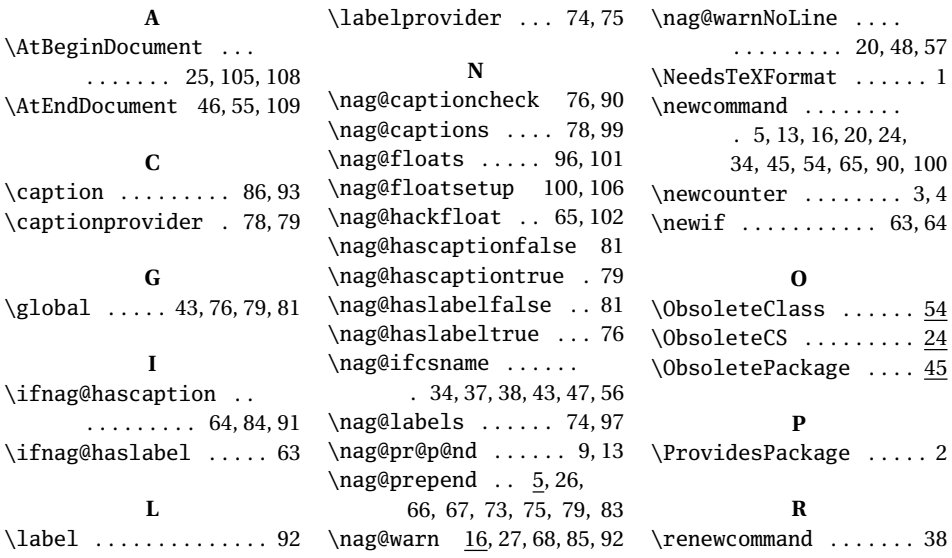

# **Change History**

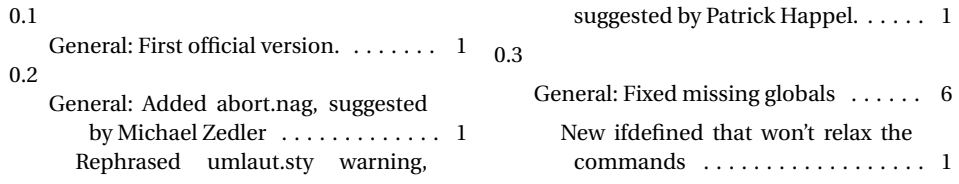